## *Restaurant*

## **Quick Reference Card**

## **SoftPay Verix**

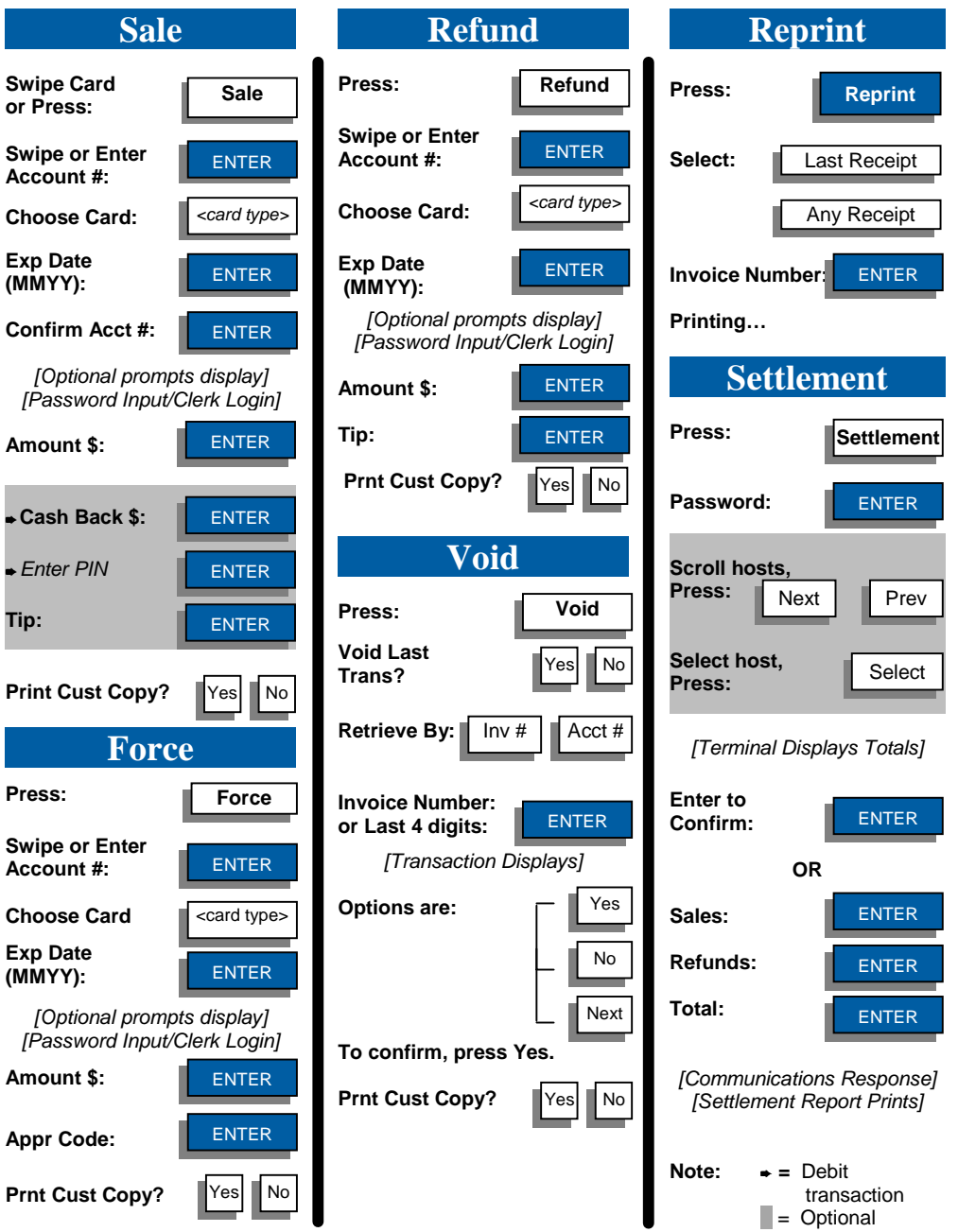

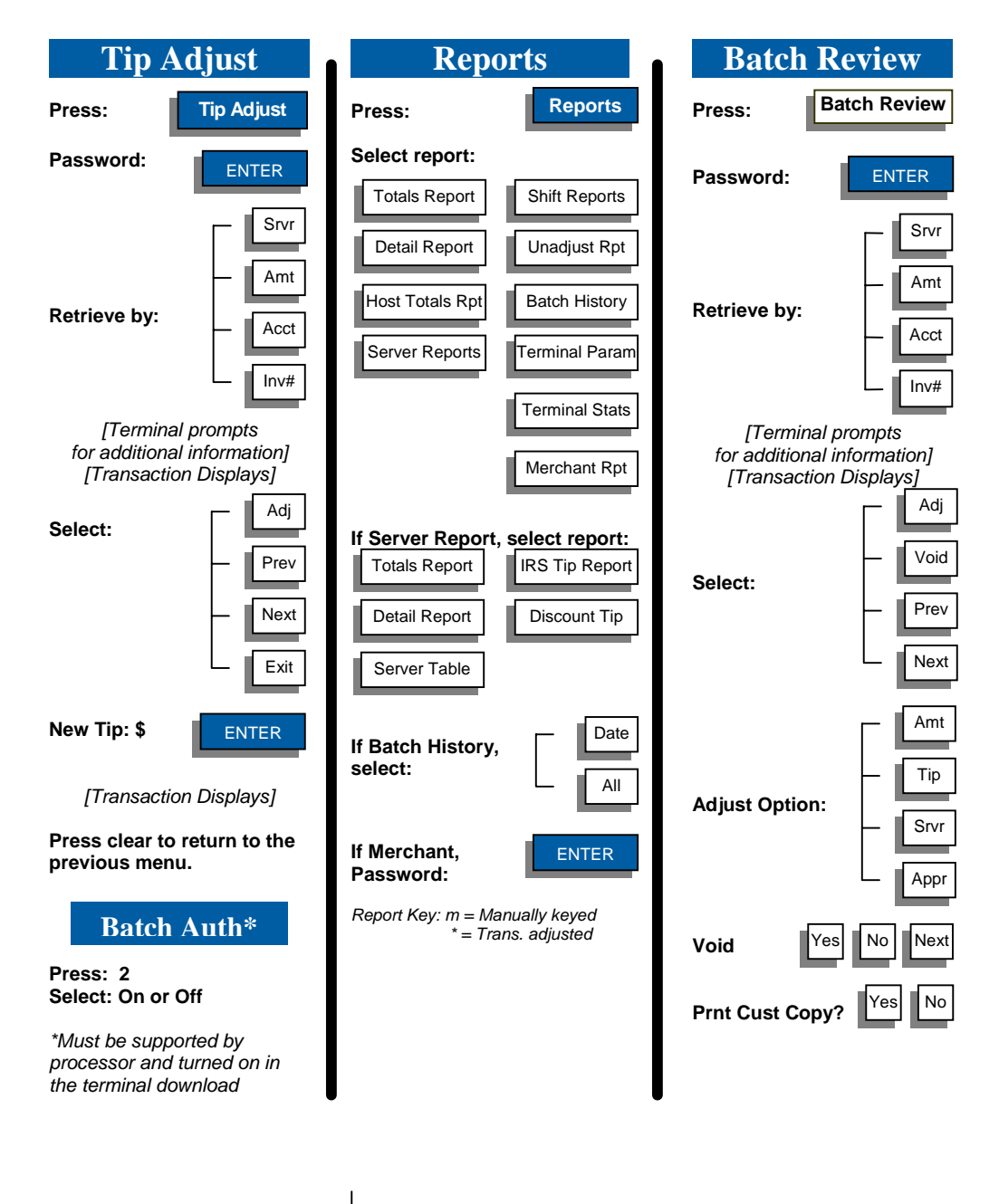

*NOTE: To scroll any menu, press* ▼ until desired option appears. ← key changes the direction of the *scrolling arrow.*

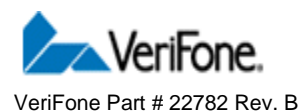